## **Application: gvSIG desktop - gvSIG bugs #5010**

## **No se cargan las tablas de color para la simbologia**

02/21/2019 01:22 PM - David Salas

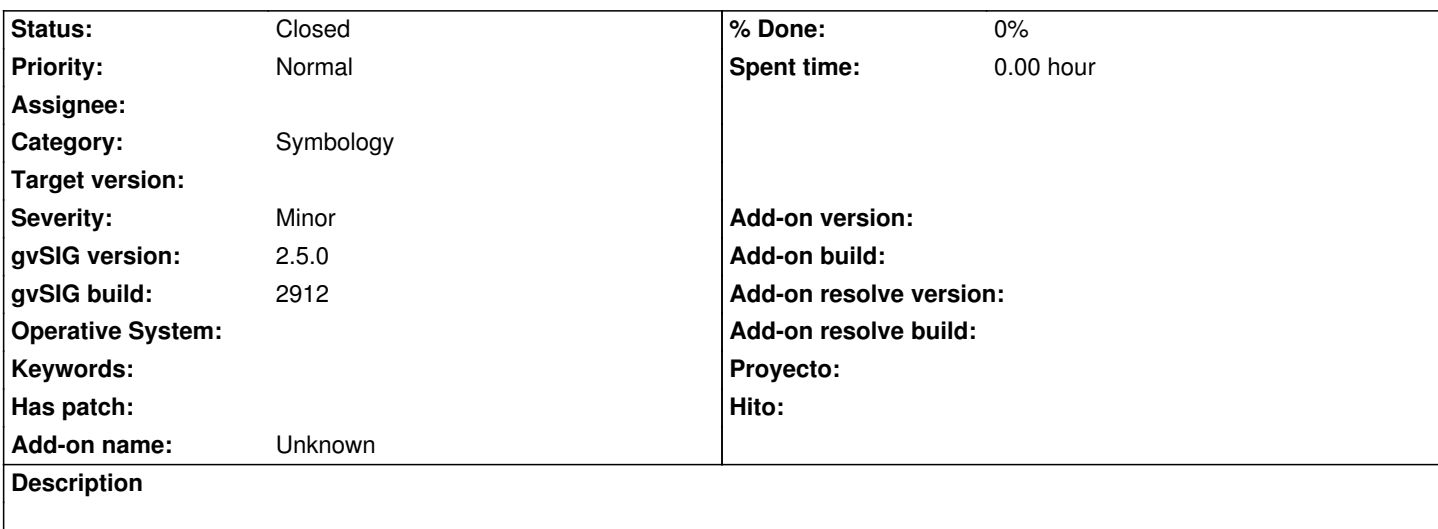

Al crear simbologia por valores unicos solo se carga la tabla color de blancos y negros, no se carga ninguna de la otras. Ajunto gvsig .log

## **History**

## **#1 - 03/07/2019 09:15 AM - David Salas**

*- Status changed from New to Closed*

Probado en el build 2913 tras haber eliminado incluso la carpeta de usuario y si que se han cargado

**Files**

gvSIG.log 430 KB 02/21/2019 David Salas